La correzione rapida sotto indicata consente di risolvere il problema seguente:

1255324 - Vulnerabilità nell'esecuzione di script tra siti in MapGuide Enterprise 2010 AJAX Viewer

Questi file possono essere applicati esclusivamente a MapGuide Enterprise 2010 Update 1 (TBWeb Update 1) o MapGuide Enterprise 2010 Update 1b.

Sommario:

Directory di \mapviewerjava

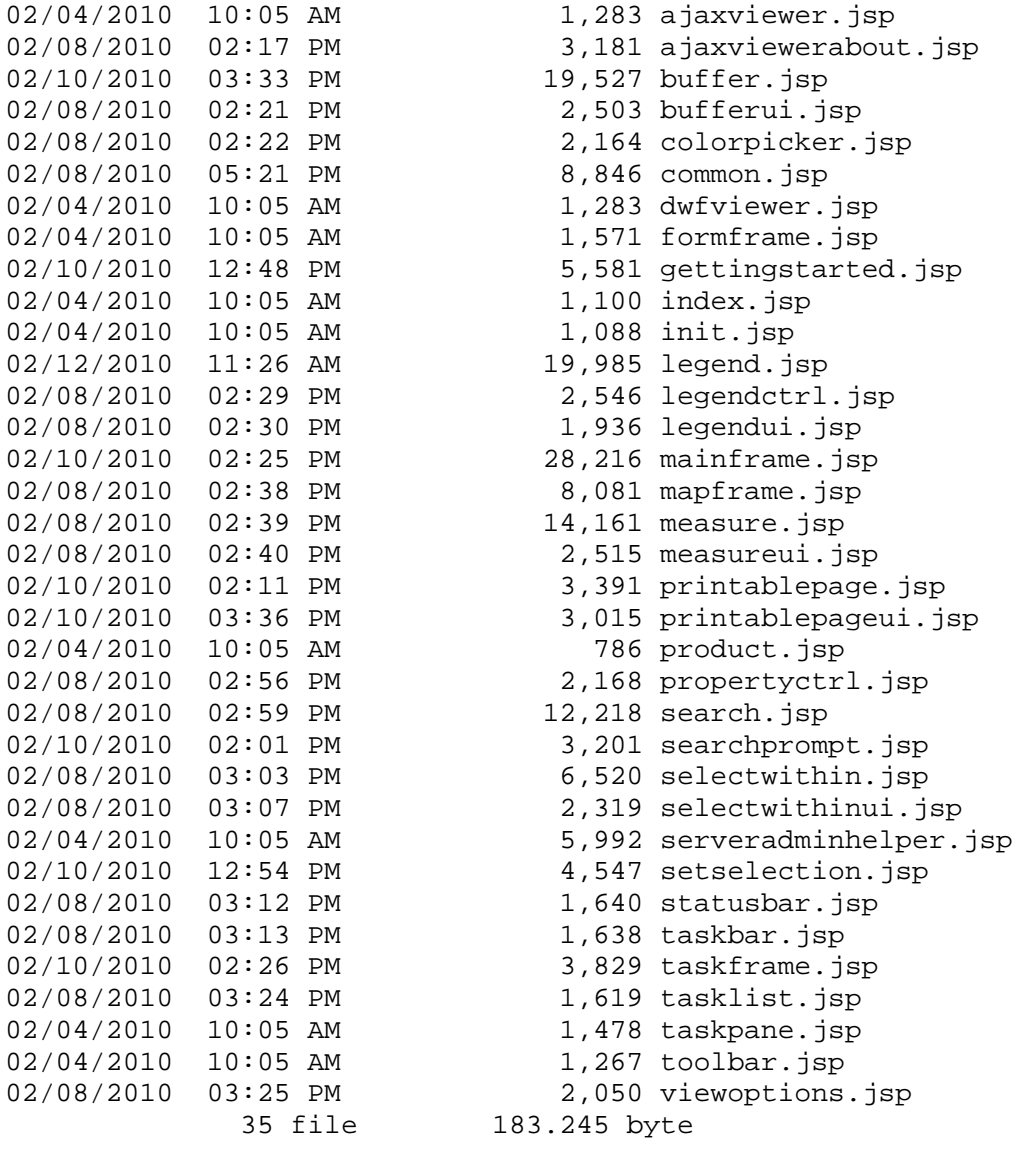

Directory di \mapviewernet

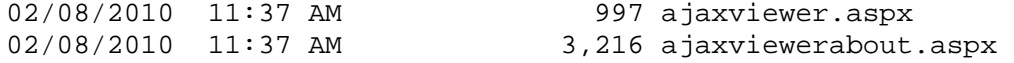

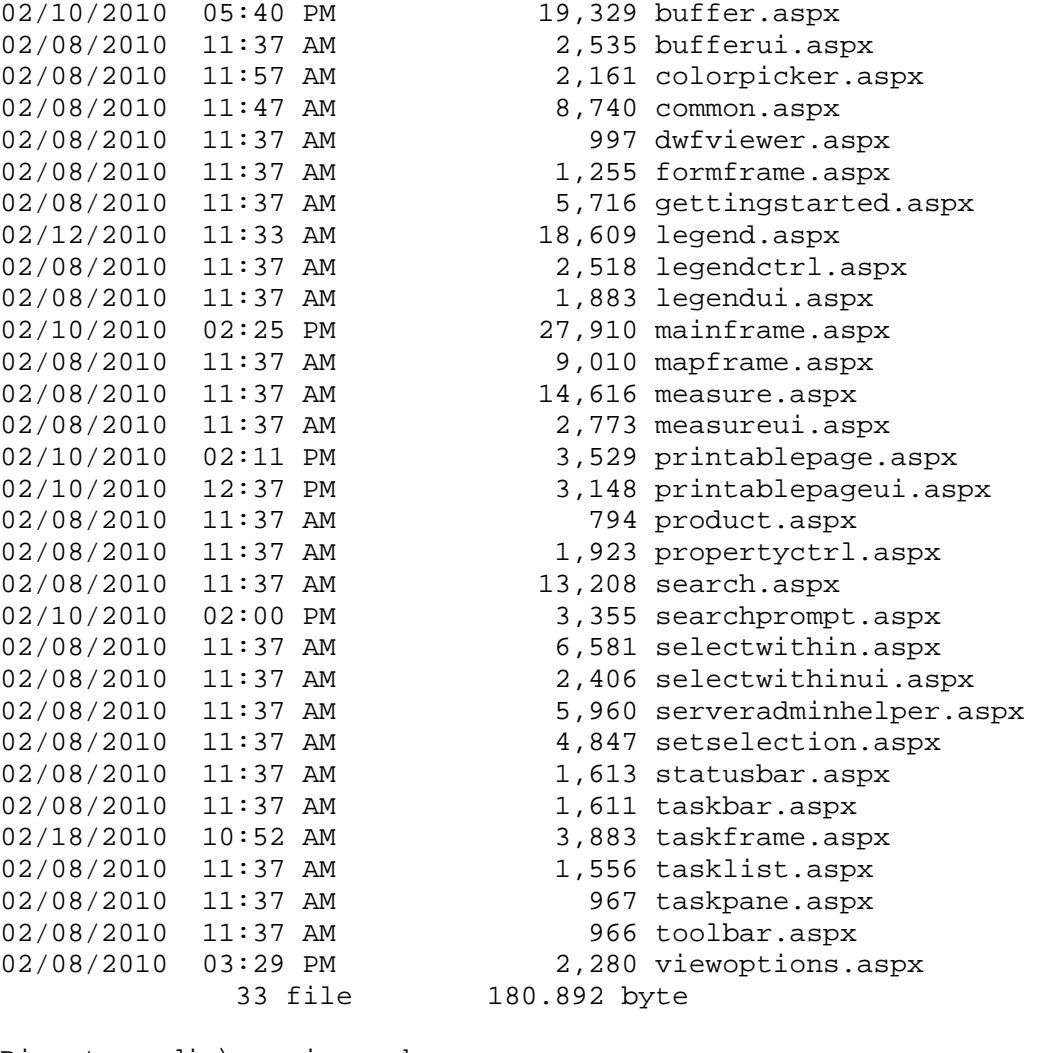

## Directory di \mapviewerphp

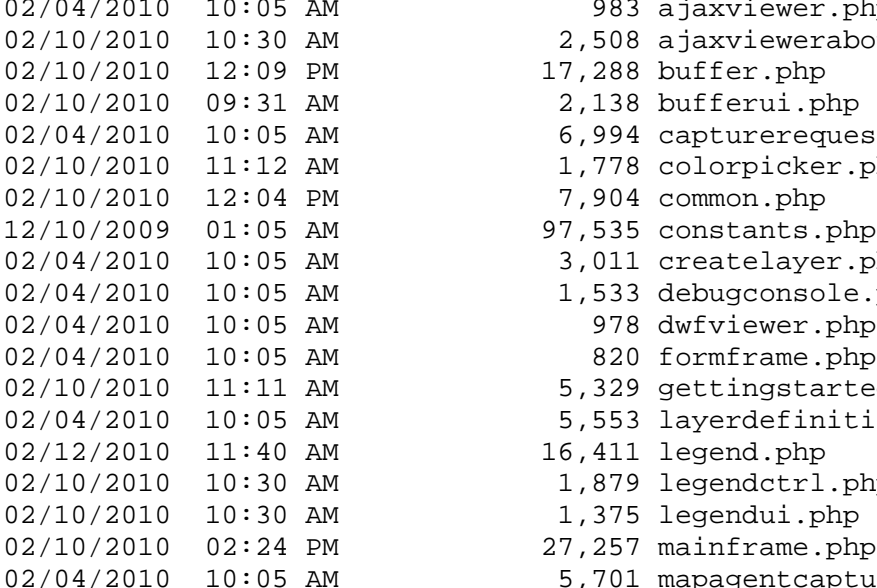

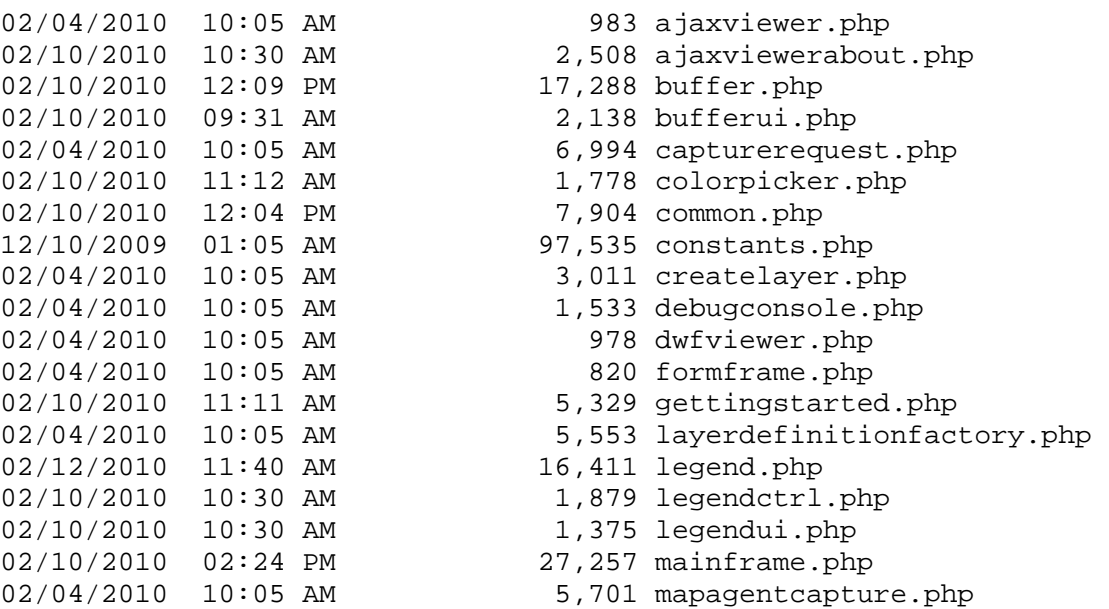

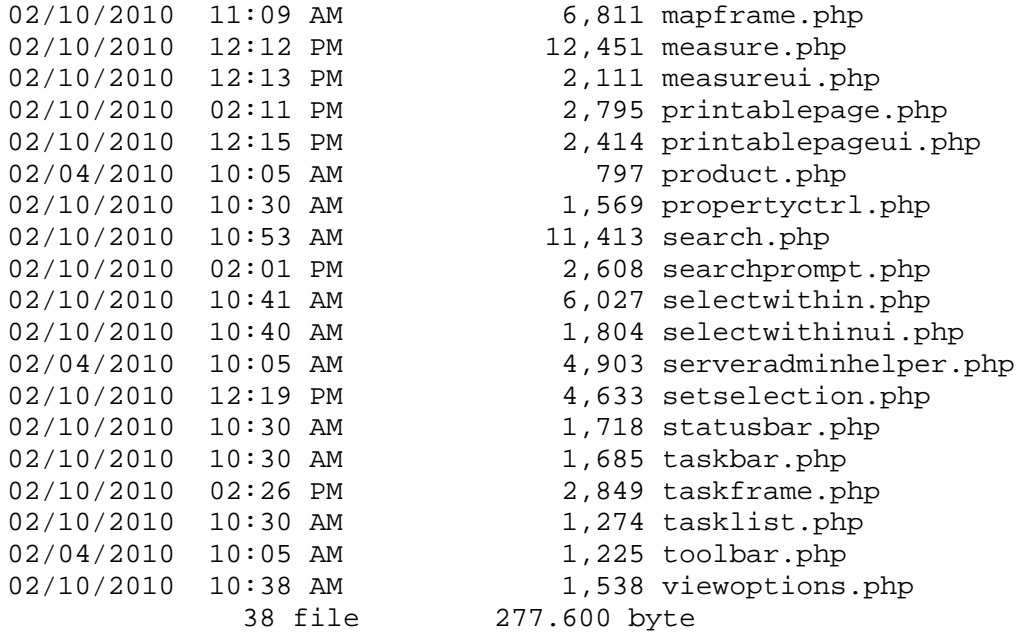

Istruzioni di aggiornamento:

1. Chiudere il server Web di MapGuide 2010 (IIS o Apache).

2. Creare una copia di backup dei file di AJAX Viewer disponibili nella cartella .../www/mapviewerXXX (net/java/php).

3. Copiare i file nella sottocartella mapviewerXXX del file zip e sostituirli ai file nella cartella mapviewerXXX.

4. Riavviare il server Web di MapGuide 2010.

5. Eseguire l'anteprima di un layout Web di base e verificare che il sistema funzioni correttamente.